```
KU = PD[X[1, 4, 2, 3] X[2, 4, 1, 3]];
K = K31 = PD[X[3, 1, 4, 6], X[1, 5, 2, 4], X[5, 3, 6, 2]];
KB = PD[X[1, 4, 2, 5], X[3, 6, 4, 1], X[5, 2, 6, 3]];
K51 = PD[X[1, 6, 2, 7], X[3, 8, 4, 9], X[5, 10, 6, 1], X[7, 2, 8, 3], X[9, 4, 10, 5]];K10132 = PD[X[4, 2, 5, 1], X[8, 4, 9, 3], X[5, 12, 6, 13], X[15, 18, 16, 19], X[9, 16, 10, 17],
   X[17, 10, 18, 11], X[13, 20, 14, 1], X[19, 14, 20, 15], X[11, 6, 12, 7], X[2, 8, 3, 7]];Hp = PD[X[2, 3, 1, 4] X[4, 2, 3, 1]];
Hp1 = PD[X[2, 3, 1, 4] X[3, 2, 4, 1]];
```
Edge maps-------------

```
EdgeMap\lceil (c[i_] c[j_] \rightarrow c[k_] ) S[l_] \rceil [bv_] := \{ vp[i] vp[j] \rightarrow vp[k], vp[i] vn[j] \rightarrow vn[k],\mathsf{vm}[i] \mathsf{vp}[j] \to \mathsf{vm}[k], \mathsf{vm}[i] \mathsf{vm}[j] \to \Theta, If [\mathsf{Head}[(\mathsf{List} \circledcirc b \vee) \mathsf{I1}]] = \mathsf{B}, \Theta, b \vee ];
EdgeMap\left[\begin{array}{cc} (be \_B) \ (c \ [i \_C \_C] \_c) \ c \ [j \_c] \_d \end{array} \right] \rightarrow c \ [k \_c \_c) S\left[\begin{array}{c} l \_C \end{array}\right] \left[\begin{array}{c} (b \vee \_C \_c) \end{array} \right]\{vp[i] vp[j] \rightarrow vp[k], vp[i] vw[j] \rightarrow vw[k], vn[i] vp[j] \rightarrow vw[k], vn[i] vn[j] \rightarrow 0,If [Head [(List @0 by) [[1]] ] == B, by /. b_B \rightarrow If [b == be, 0, (-1)^{Count [be, q_{1/}; q < 1]}, 0]EdgeMap\left[\right.\left(be\_{B}\right)\,c s\_{c}\,\left(c\,[\,i\_{c}\,]\,c\,[\,j\_{c}\,]\,\rightarrow c\,[\,k\_{c}\,]\,\right)\,S\,[\,l\_{c}\,]\,\left[\,b v\_{c}\,]\,;\,:\,\{ \mathsf{vp}[i] \; \mathsf{vp}[j] \to \mathsf{vp}[k] \text{, } \mathsf{vp}[i] \; \mathsf{vm}[j] \to \mathsf{vm}[k] \text{, } \mathsf{vm}[i] \; \mathsf{vp}[j] \to \mathsf{vm}[k] \text{, } \mathsf{vm}[i] \; \mathsf{vm}[j] \to \theta \text{,}If [Head [(List @led: b \cup [1]] == B, bv /. b_B \rightarrow If [b == be, 0, (-1)^{Count [be, q_{\_}/; q < l]}], 0] \};(* ###################################################### *)
\mathsf{EdgeMap}\big[\big(\mathsf{c}\,[k\_]\rightarrow\mathsf{c}\,[i\_]\;\mathsf{c}\,[j\_]\,\big)\;\mathsf{S}\,[l\_]\,\big[\,[b\nu\_]\,:=\,\big\{\mathsf{vp}\,[k]\rightarrow\mathsf{vp}\,[i]\;\mathsf{vm}\,[j]+\mathsf{vm}\,[i]\;\mathsf{vp}\,[j]\,,{\bf v}m[k] \rightarrow {\bf v}m[i] \cdot {\bf v}m[j], If{\bf H}ead{\bf L} (List @@ bv) {\bf L} {\bf L} === B, 0, bv]
EdgeMap\left[be\_B\left(\text{c}[k_-\right] \rightarrow \text{c}[i_-\right] \text{c}[j_-\right) \text{S}[l_-\right] \left[bb_-\right]\{ \mathsf{vp}[k] \to \mathsf{vp}[i] \; \mathsf{vm}[j] + \mathsf{vm}[i] \; \mathsf{vp}[j] \}, \mathsf{vm}[k] \to \mathsf{vm}[i] \; \mathsf{vm}[j],
     If [Head [(List @ @ by) [[1]] ] == B, by /. b_B \rightarrow If [b == be, 0, (-1)^{Count [be, q_{1/}; q < 1]}], 0]EdgeMap\left[be_B cs_\left(c[k_] \rightarrow c\left[i_] c\left[j_<sup>\right]</sup>\right) S\left[i_<sub>\_</sub>] \left[i_\{ \mathsf{vp}[k] \rightarrow \mathsf{vp}[i] \; \mathsf{vm}[j] + \mathsf{vm}[i] \; \mathsf{vp}[j] \}, \mathsf{vm}[k] \rightarrow \mathsf{vm}[i] \; \mathsf{vm}[j],
     If [Head [(List @ @ by) [[1]] ] == B, by /. b_B \rightarrow If [b == be, 0, (-1)^{Count [be, q_{1/}; q < 1]}], 0]
```
# The generating functions from class

```
KHGroupBasis[K_PD] :=
 Module{t, GF, EDS, Vs, Es, basis, FullBasis, ComBasis, sgn, w, n = Length[K]},
  SetAttributes[P, Orderless];
  SetAttributes[{B, P}, Orderless]; t = 0; \epsilon /: \epsilon^{p} /; p > 1:= 0;
  GF = Expand
             Times @@ K /. X[i_, j_, k_, l_] ⧴
                   (+t; P[i, j] P[k, l] + B[t] P[i, l] P[j, k] + \epsilon S[t] X[i, j, k, l])| //, B[i_] B[j_] → B[i, j] /, P[a_, b_] → P[a, b] [Min[a, b]] //,
         P[a_, b_][m1_] P[b_, c_][m2_] ⧴ P[a, c][Min[m1, m2]] /.
        \{P[i_-, i_-][m_-] \Rightarrow C[m], P[\_, \_][m_-]^2 \Rightarrow C[m]\}\ /.
     \{X[i_-, j_-, k_-, L_-] P[i_-, j_-] [m1_-] P[k_-, L_-] [m2_-] \rightarrow \text{Rule}[c[m1] c[m2], c[\text{Min}[m1, m2]]],X[i_, j_, k_, l_] P[i_, l_] [m1_] P[j_, k_] [m2_] ⧴
        Rule[c[Min[m1, m2]], c[m1] c[m2]]};
  {Vs, Es} = CoefficientList[GF, ϵ];
  basis = List @@ Expand[Vs /. c[m_] ⧴ vp[m] + vm[m]];
  EDS = GroupBy
     If [Head [(List @ @ #)] [1]] == B, {#, Length [#[1]]}, {#, 0}] & @List @ @Es, Last];FullBasis = MergeIfHeadList @@ #〚1〛 === B, <|
           Rule[Length[\#[1]], \# /. b_B \Rightarrow 1] |>, <|0 → \#|>| & /@ basis, Identity];
  ComBasis = Merge \lceil \text{If} \rceil Head \lceil (\text{List} \otimes \#) \rceil \rrbracket = \rceil = \rceil \text{B}, < \lceil \text{Rule} \rceil \cdot (\text{Length} \{ \# \llbracket \text{III} \rrbracket, \# \rrbracket) \rceil > \rceil0 → #|> & /@ basis, Identity;
  W = List@@K /. {X[_, 1, _, 2n] \rightarrow 1, X[_, 2n, _, 1] \rightarrow -1, }X[_, j_, _, l_] ⧴ If[j > l, 1, -1]};
  sgn = GroupBy[w, Sign];
  {EDS, FullBasis, ComBasis, Vs, sgn}
 1
```

```
BE = KHGroupBasis[K]; (*Functions below depend on this varialble.*)
```
# The differentials

```
dn_[bv_] := Module[{ans, lst, rst, res, x},
   If [n \geq Max [Keys [BE [2]]] \vee n < Min [Keys [BE [2]]], Return [{0}]];
   Union @@ Table[
     ans = EdgeMap[i〚1〛][bv];
     x = If[Last[ans] === 0, {0}, List @@ Last[ans]];
     lst = Union[x, {Last[ans]}];
     rst = Association @@ Most[ans];
     res = Select[lst, MemberQ[Keys[rst], #] &];
      {If[res =!= {}, {Last[ans]} /. res〚1〛 ⧴ rst[res〚1〛]]},
      {i, BE〚1〛[n]}
    ]
  ] // Flatten
```
# Matrix of the differentials

```
Mn_ := Module[{v},
  If [n \geq \text{Max}[\text{Keys}[BE[]2]]] V n < \text{Min}[\text{Keys}[BE[]2]]], Return[\{\{0\}\}];
  Table[
   v = dn[a] // Flatten;
   Coefficient[Plus @@ v, b],
    {b, BE〚2〛[n + 1]}, {a, BE〚3〛[n]}
  ]
 ]
rn_ := MatrixRank[Mn]; (*Rank of Matrix*)
Khovanov Homology
KHom<sub>n</sub> := (If [n > Max[Keys[BE[[2]]] ] \lor n < Min[Keys[BE[[2]] ] ], Return[-1] ];
  Length[BE[2][n]] - r_n - r_{n-1}\lambdaKHomlologyTrefoilKnot = Module[{res},
  Table[
   res = KHomi;
   If[res > 0, Times @@ ConstantArray[ℤ, res],
    If[res === 0, {}, {0}]
   ],
   {i, 0, 2}
  ]
 ]
\{\mathbb{Z}^2, \mathbb{Z}^2, \mathbb{Z}^3\}
```
# Jones Polynomial From the complex

```
JP = Module{np, nm, sgn1, nom, j},
   sgn1 = BE〚5〛;
   np = If[MemberQ[Keys[sgn1], 1], Plus @@ sgn1[1], 0];
    nm = If[MemberQ[Keys[sgn1], -1], Plus @@ sgn1[-1], 0];
    \mathbf{nom} = (-1)^{nm} \mathbf{q}^{np-2 \, nm};j =
     nom * Expand \left[\text{If}\left[\text{Head}\left[\#\llbracket 1\rrbracket\right]\right] \right] == B, (-1)^{\text{Length}\left[\text{First}[\#]\right]} q^{\text{Length}\left[\text{First}[\#]\right]} (q + q^{-1})^{\text{Length}\left[\text{Rest}[\#]\right]},(q + q^{-1})^{\text{Length}[H]} & \neq BE[[4]] (q + q^{-1})^{-1};
    Simplify[Expand[j]]
  1
q^2 + q^6 - q^8
```
### **M0 // MatrixForm**

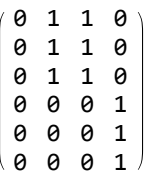

### **M1 // MatrixForm**

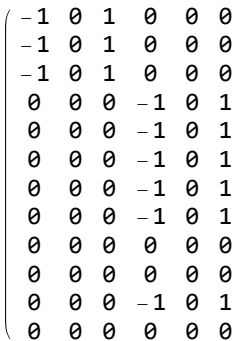

#### **M2 // MatrixForm**

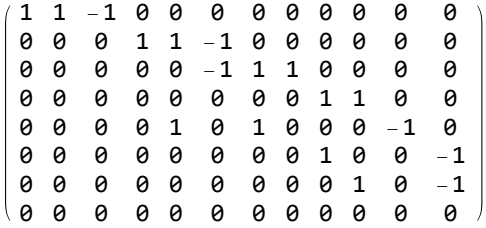